## PRINT FILES / HOW TO EXPORT: BROCHURES

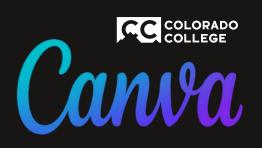

## After you are done with your design

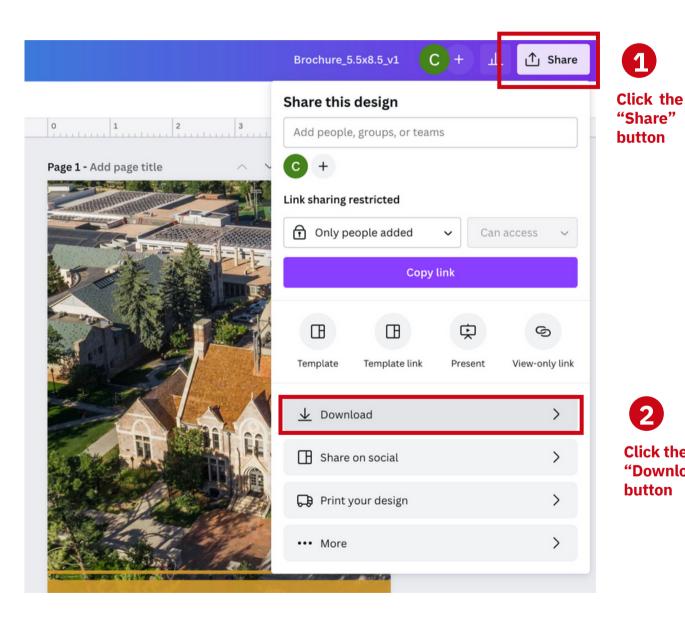

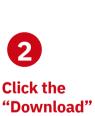

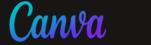

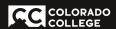

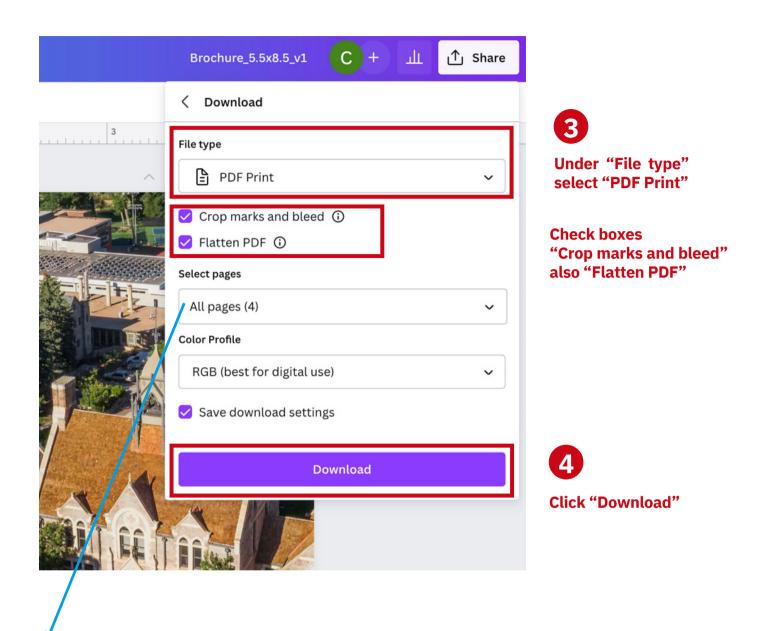

Please note the correct number of pages will show up automatically

## **BROCHURES**

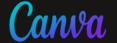

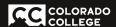

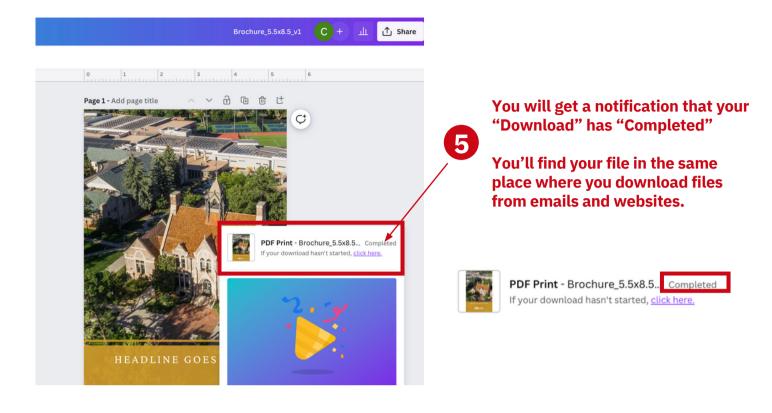

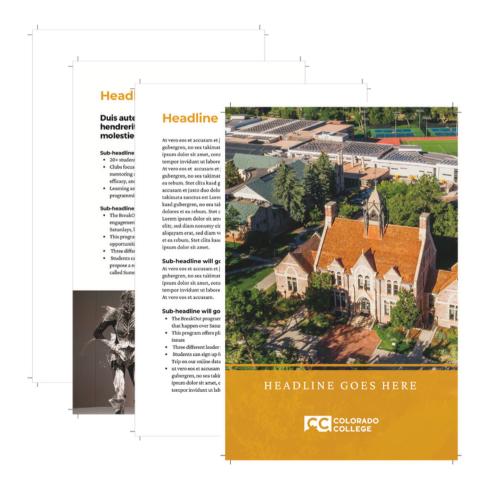

Sample of "Downloaded" file